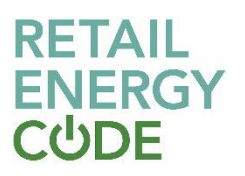

# **GES Supply Point Enquiry API Technical Specification**

## **1. Overview**

The purpose of this API is to expose detailed Supply Meter Point information, enabling subscribers to filter the data by MPRN, Address ID and Address details.

This REST API uses MS Azure management for traffic control and additional API security, which requires consumers to subscribe for this API Product in order to consume it with an API Key (mandatory).

## **2. API Parameters**

#### **2.1 Input Parameters**

There are 3 different filters that could be applied to the API call, where at least 1 is mandatory. These are mprn, address\_id or postcode, the latter could be combined with additional address details as specified below:

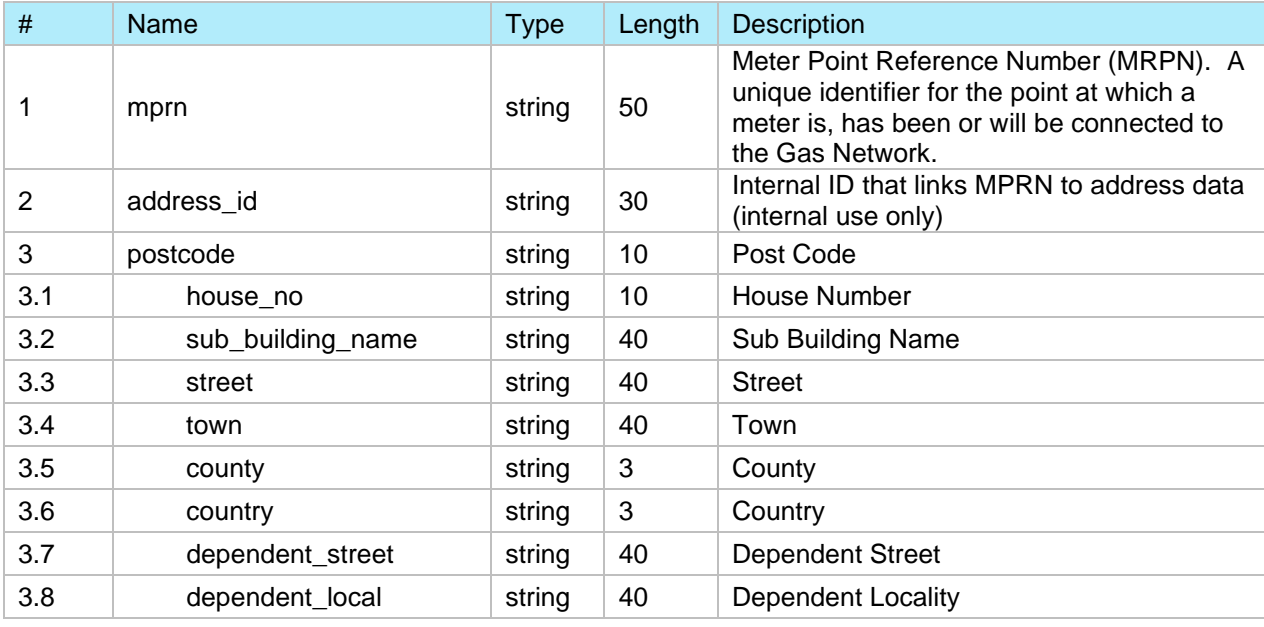

#### **2.2 Output Parameters**

The following Output parameters are included within the API:

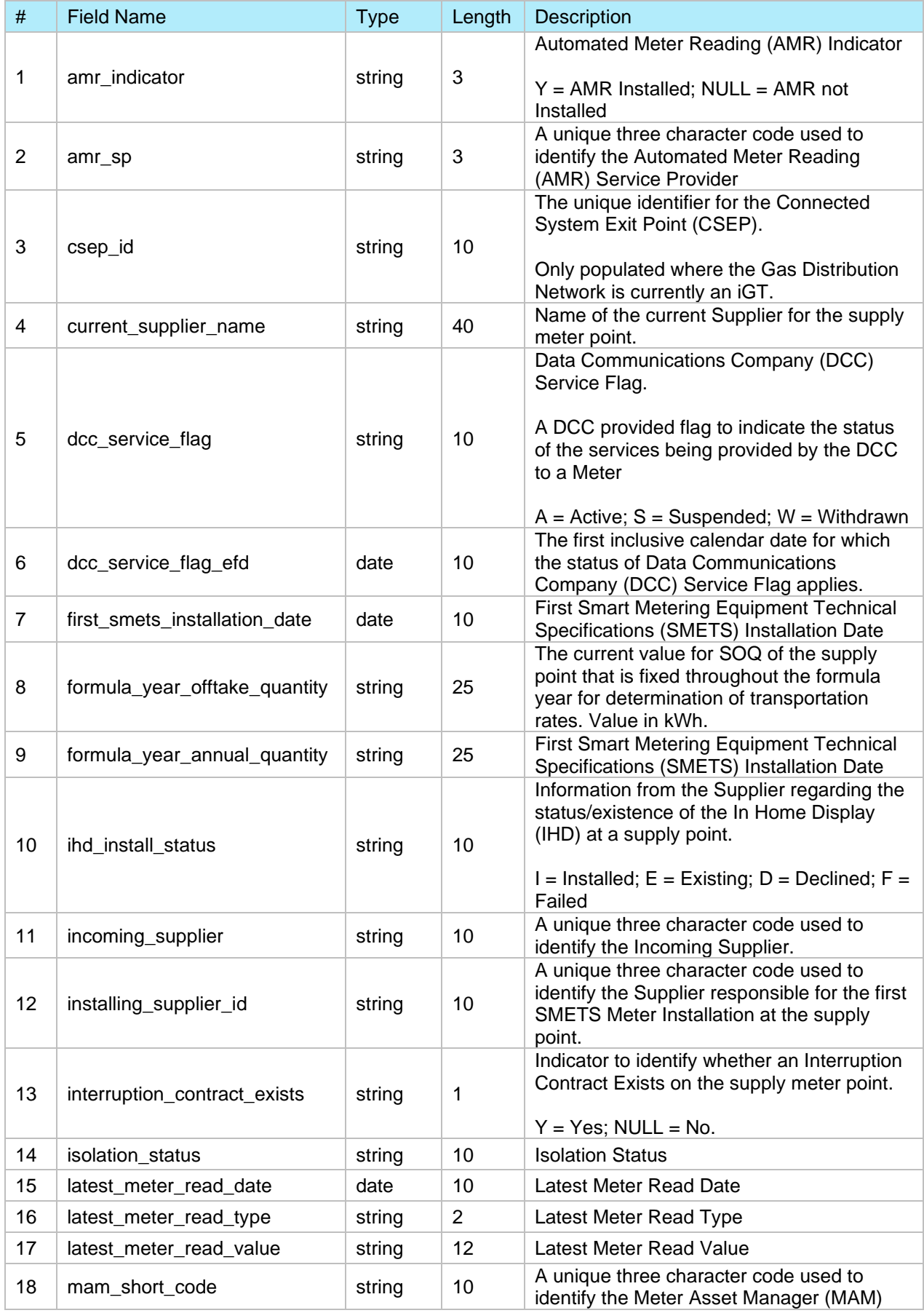

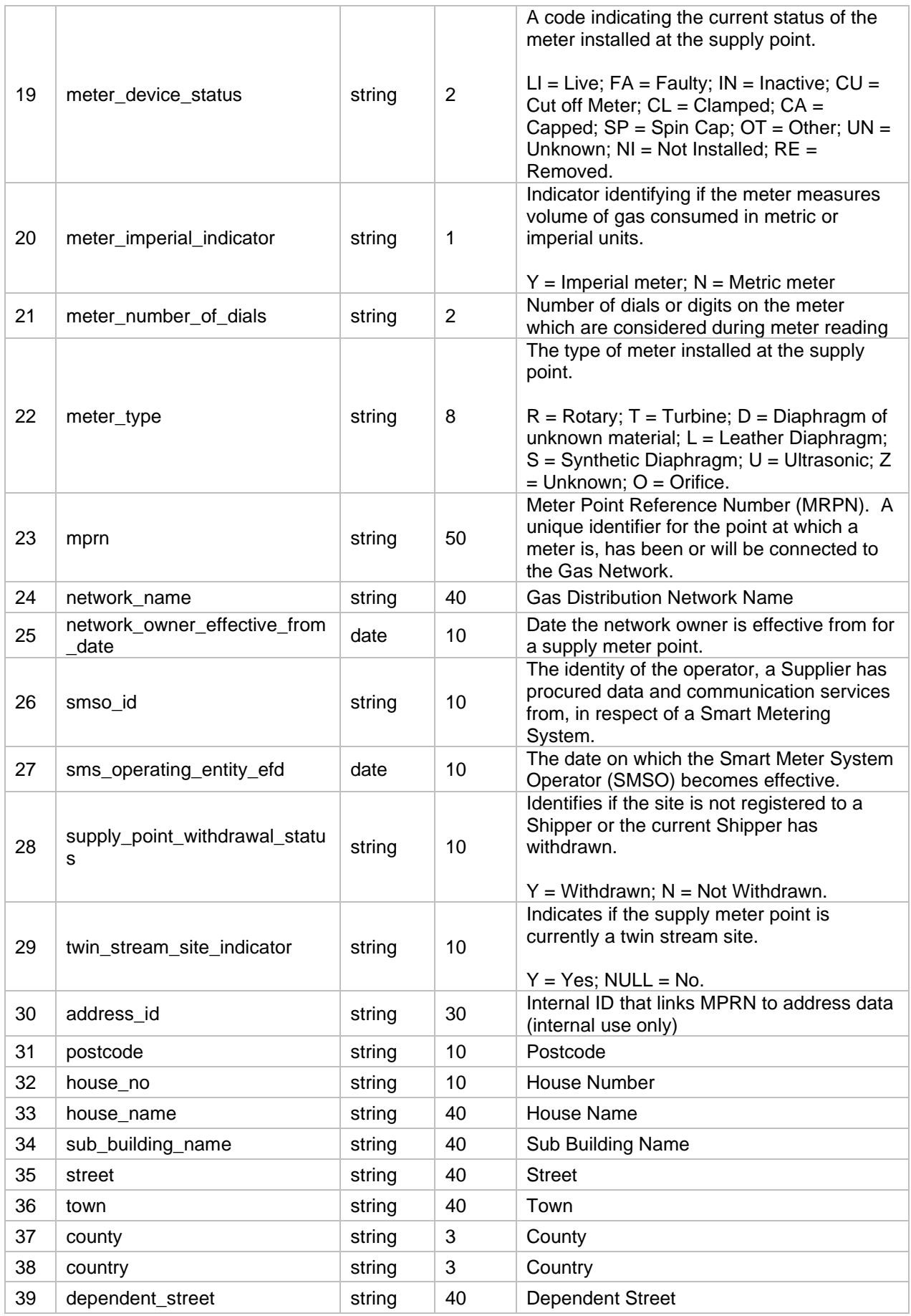

GES Supply Point Enquiry API Technical Specification v1.0 Copyright 2022

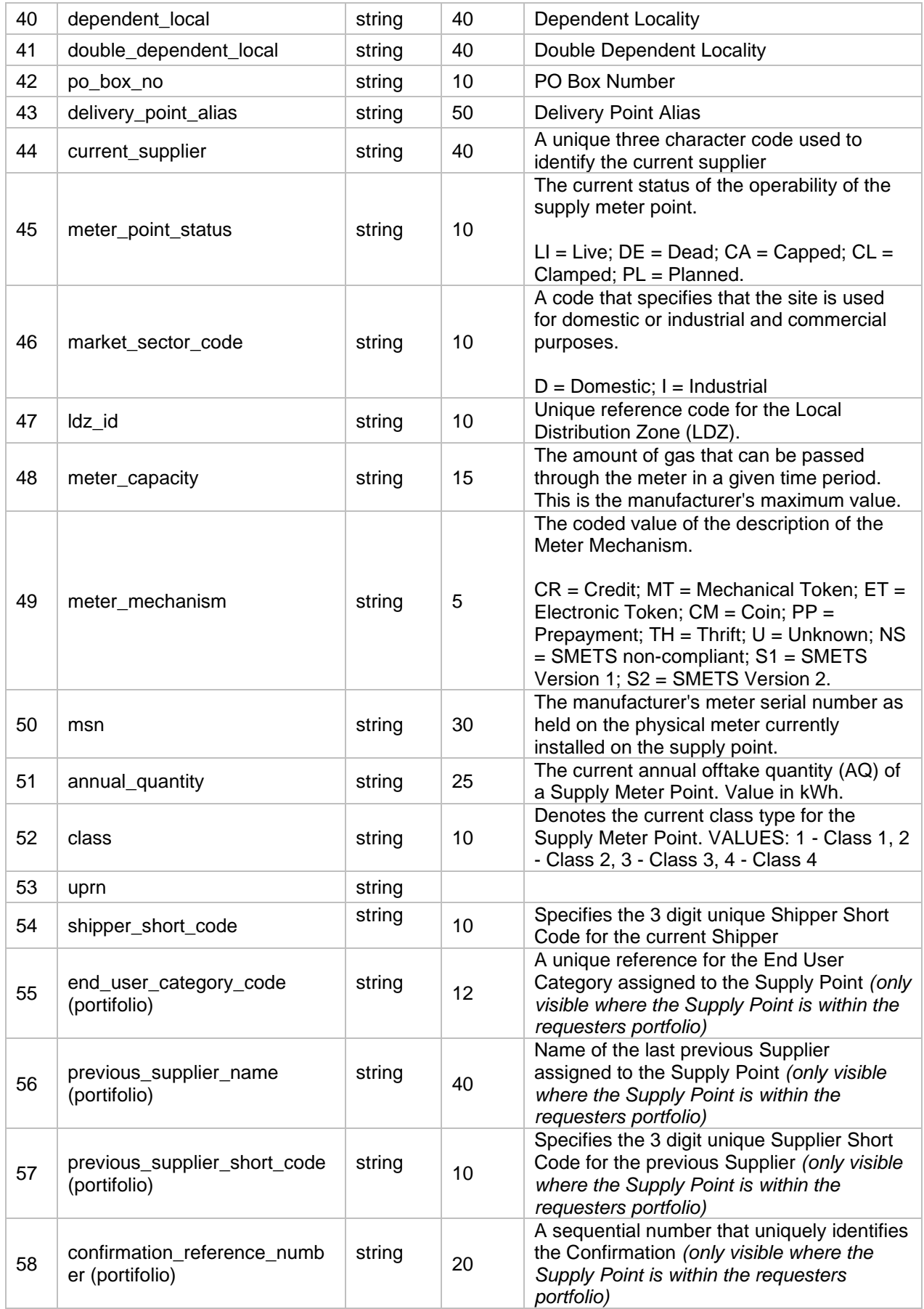

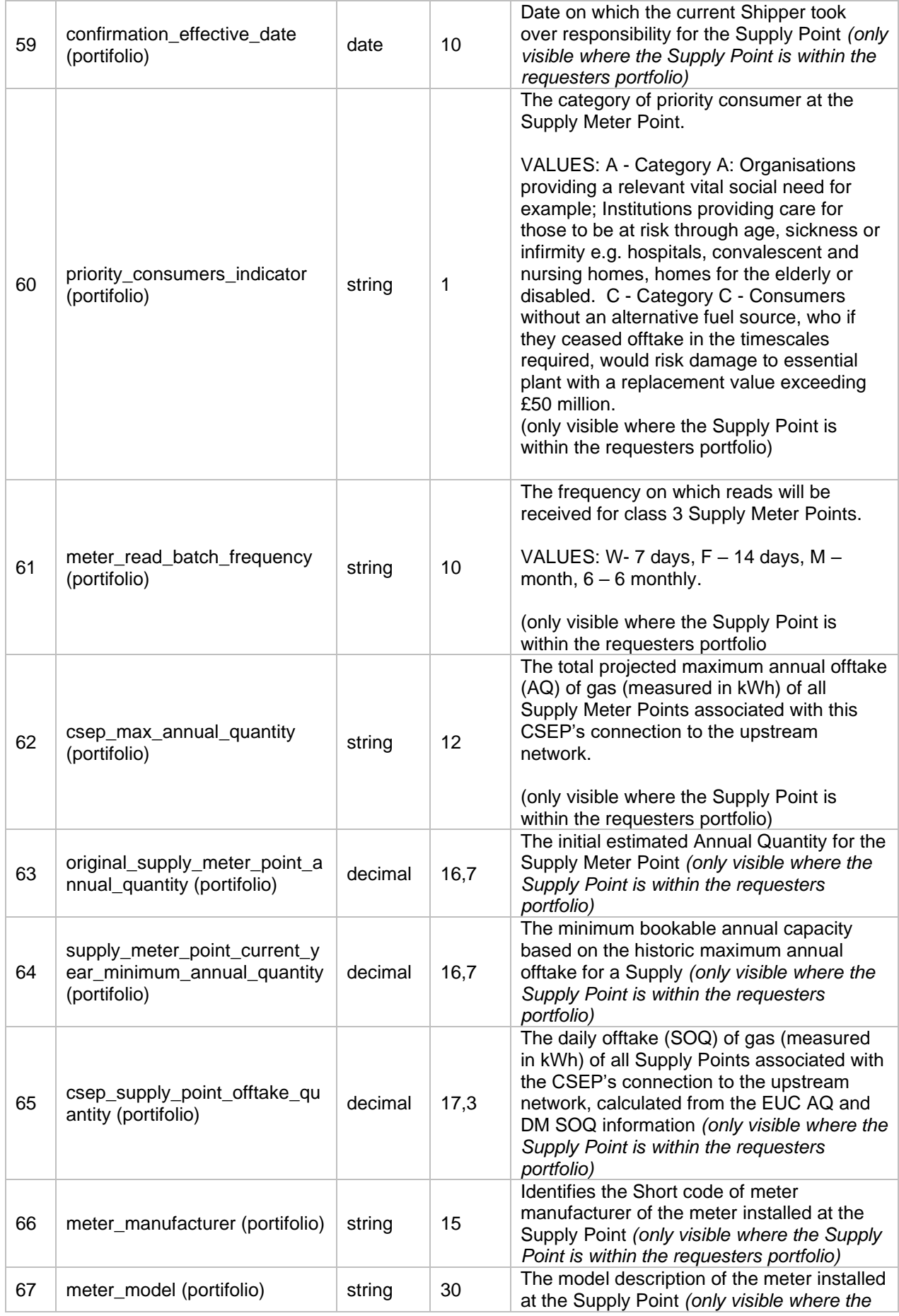

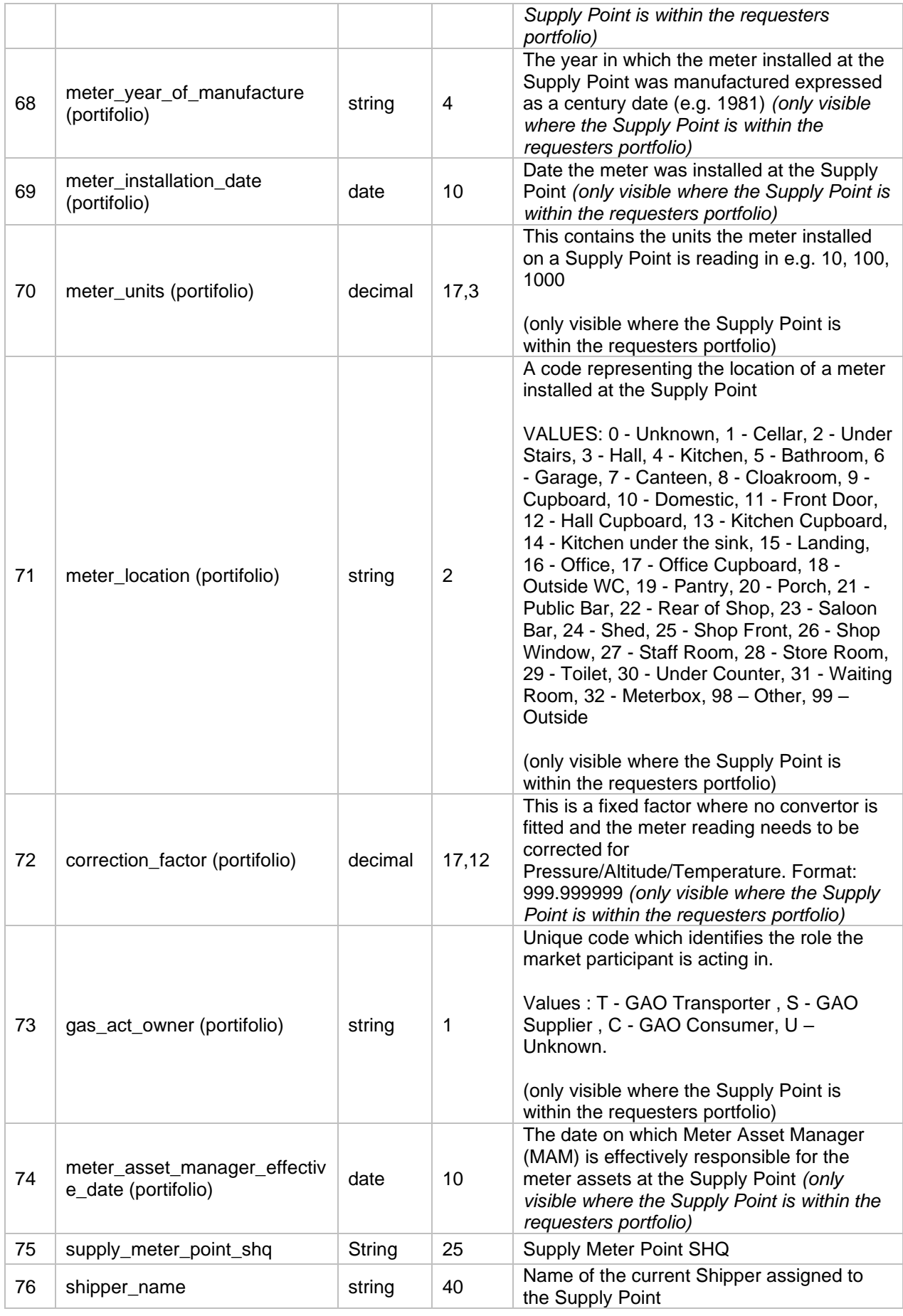

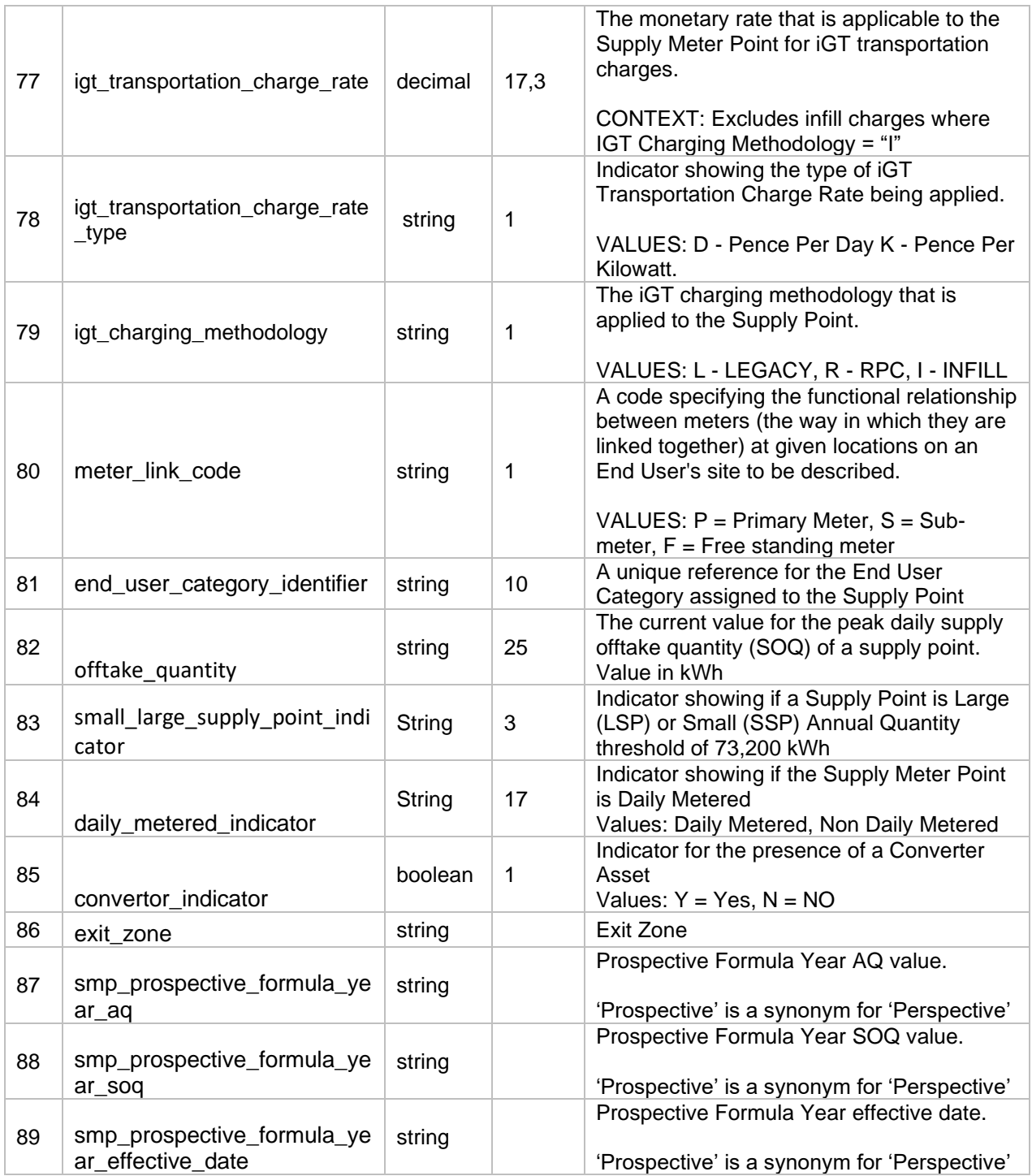

# **3. Error Codes and Descriptions**

The following table contains the implemented error codes

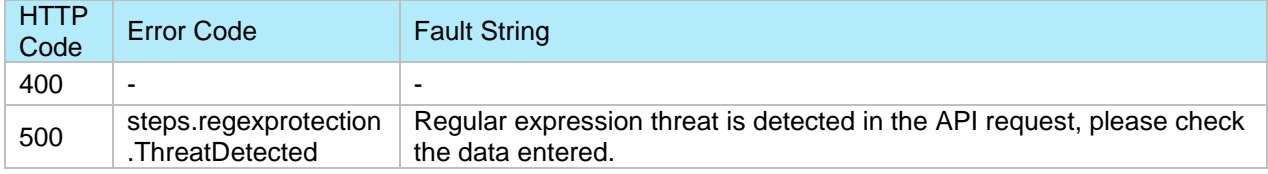

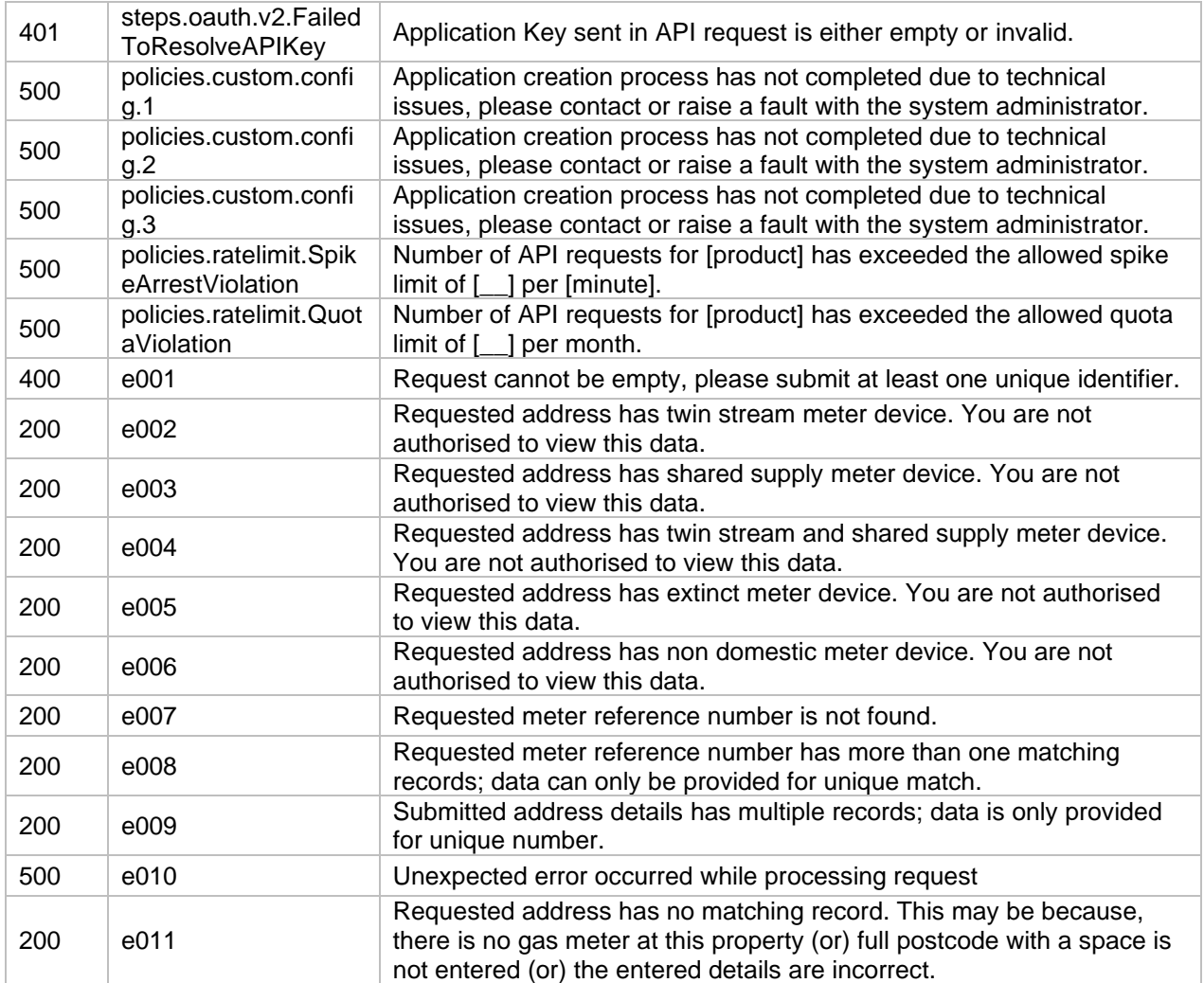

## **4. Sample Request / Response**

### **4.1 Requests**

The following are the API requests:

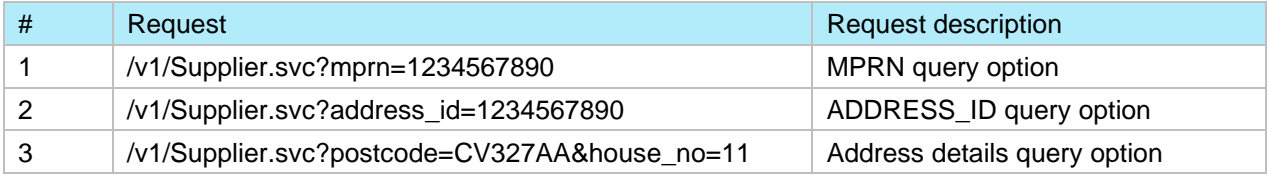

#### **4.2 Responses**

For any positive response for the requests above, there will always be only **one** record returned:

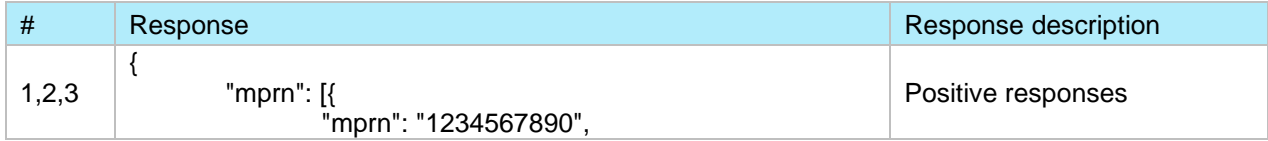

GES Supply Point Enquiry API Technical Specification v1.0 Copyright 2022

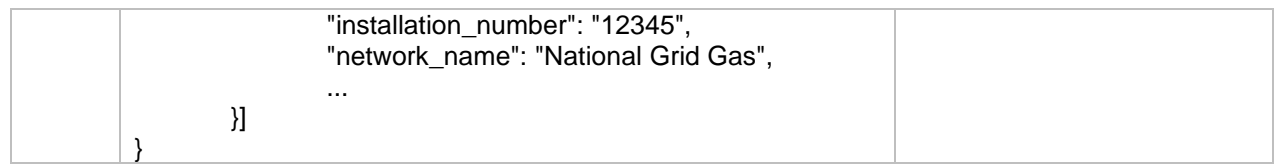

# **5. Common Elements**

# **5.1 Header Information [Request]**

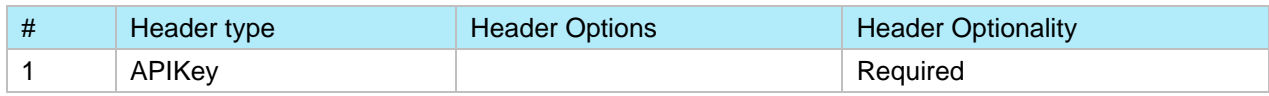

## **6. Version Control**

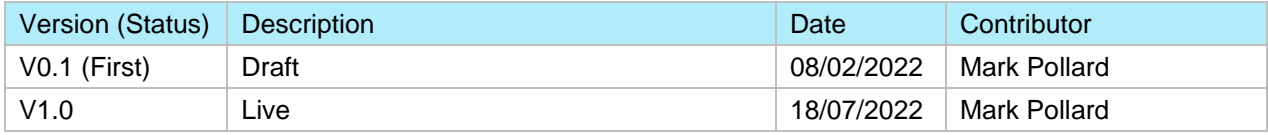